## SoA - Service oriented architecture

## Web Services

- WSDL web services description language
- Strongly typed
- Remote method invocation in principal
- Statefull
- SOAP Simple Object Access Protocol (schema of WSDL files)
- XML-RPC
- WS-Security standard
	- $-$  Compliant with XML Signature
	- $-$  http://www.ibm.com/developerworks/webservices/ library/ws-security.html

## WS-Security

<SignedInfo>

```
 <CanonicalizationMethod Algorithm="http://www.w3.org/2001/10/xml-exc-c14n#"/>
 <SignatureMethod Algorithm="http://www.w3.org/2000/09/xmldsig#rsa-sha1"/>
 <Reference URI="#sign_content_1043176028580">
```
<Transforms>

```
 <Transform Algorithm="http://www.w3.org/2001/10/xml-exc-c14n#"/>
\langleTransforms>
```

```
 <DigestMethod Algorithm="http://www.w3.org/2000/09/xmldsig#sha1"/>
 <DigestValue>FLuQTa/LqDIZ5F2JSaMRHSRuaiQ=</DigestValue>
```

```
 </Reference>
```

```
</SignedInfo>
```

```
<SignatureValue>
```
kGlrrXjKku/WXKxID+JJkEXY+aGNYHc5dy8GwbLFtB5Msll2/MhwdnO9wastJ0gLPzLy3oHL 7A8ggkMkjgAqnLg6PTzM7MdKoIAhe+xRHdOysamGucFJQRMrU+JQ4WATJt0bpdClwJy6mexT Su48mq1q5rM9YZh61P7UEUKt+EQ=

```
</SignatureValue>
```
#### WS-Security

```
<KeyInfo xmlns="http://www.w3.org/2000/09/xmldsig#">
    <KeyValue>
       <RSAKeyValue>
          <Modulus>
             2sW+eBjx5D2QMyr8ocZIZWNYHGf9zYhB4XWILPCTvhNV7dIe3l8ARepOA1ABFK2Omy
             pzb+Rb+nWQeo//yFz/28PmL63kdLiE72qmmQuzuPa5NXaV9pJ4JKw86QdLhGGpFIRH
             18Iugf3xLFwQEZqKYnblTUs7ftnTgW5r4HH492k=
          </Modulus>
          <Exponent>AQAB</Exponent>
       </RSAKeyValue>
    </KeyValue>
    <X509Data>
       <X509IssuerSerial>
          <X509IssuerName>OU=Java,O=IBM,L=Unknown,ST=Oklahoma,C=US</X509IssuerName>
          <X509SerialNumber>0</X509SerialNumber>
       </X509IssuerSerial>
       <X509SubjectName>CN=John Doe</X509SubjectName>
       <X509Certificate>
          MIIB0TCCAToCAQAwDQYJKoZIhvcNAQEEBQAwTzELMAkGA1UEBhMCVVMxETAPBgNVBAgTCE9rbGFo
           . . .
          VuzbLApPnXiehowYuA==
       </X509Certificate>
   </X509Data>
</KeyInfo>
```
# **REST**

- REST =  $Representational State Transfer$
- Data oriented not procedure (RPC) oriented
- Resources
	- $-$  Identified by URI
	- Accessed by HTTP methods
		- $\cdot$  GET
		- PUT\$
		- POST
		- $\cdot$  DELETE

## **RESTful services**

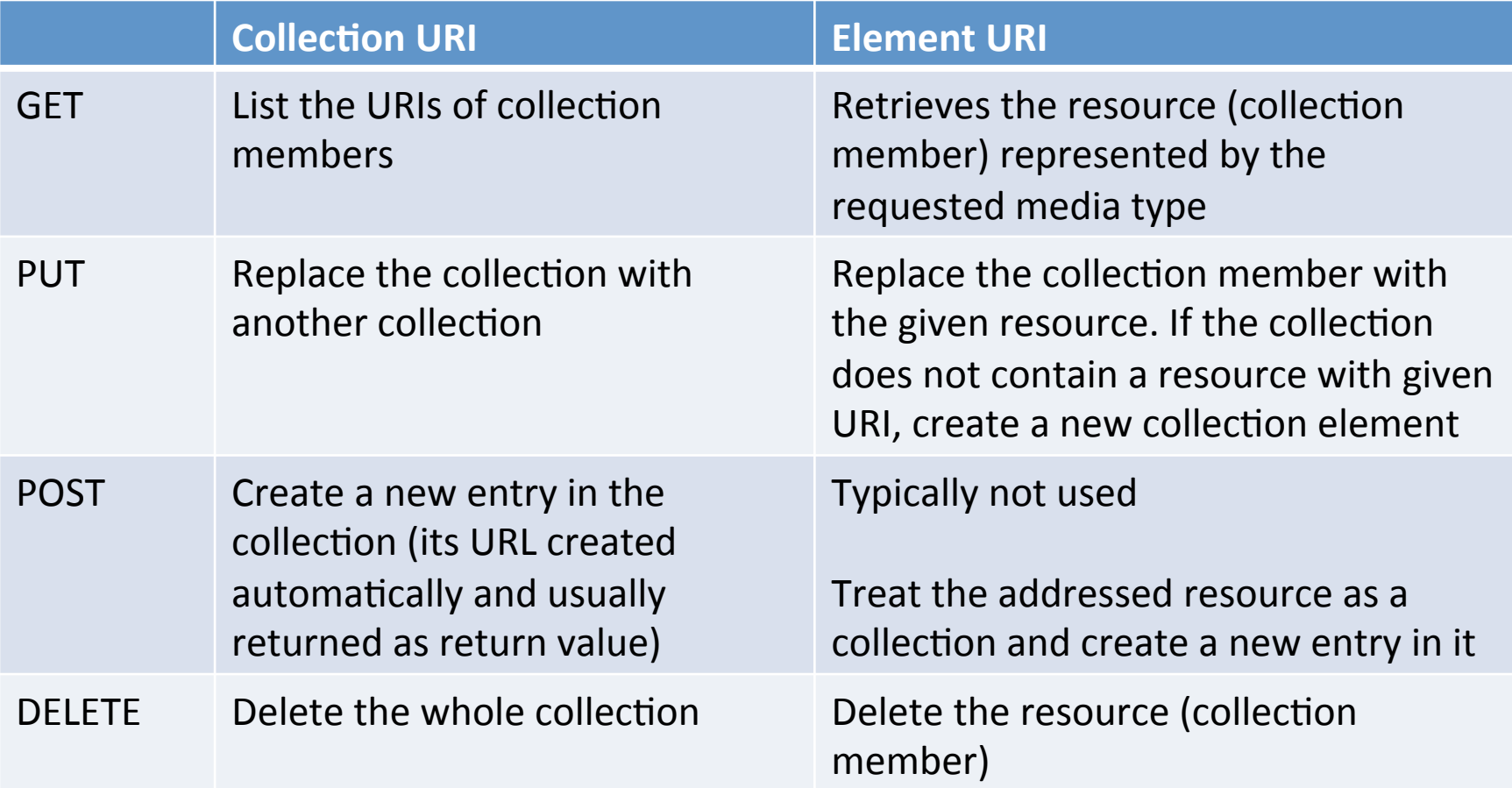

See http://en.wikipedia.org/wiki/Representational\_state\_transfer

# **RESTful services**

- Identification of resources by URI
- Representation of resources typically XML, **JSON, HTML**
- PUT and DELETE idempotent methods
- GET safe method (or nullipotent) w.r.t. no side-effects
- Stateless between requests
- Cachig

## RESTful services

- Easy to test (using http clients) like curl (command line), RESTClient (Firefox plugin)
- Security typically through http
	- $-$  end-to-end
	- $-$  point-to-point

#### JAX-RS

#### RESTful Web Services Java API

- JAX-RS: Java API for RESTful Web Services
- JAX-RS official part of Java EE 6 (version  $1.1 +$ ).
- For non-Java EE 6 environments a (small) entry in the web.xml deployment descriptor is required.
- Jersey: one of JAX-RS implementation
	- $-$  Jersey, the reference implementation from Sun (now Oracle).
- One of jersey tutorials:
	- http://jersey.java.net/nonav/documentation/latest/ index.html

## **JERSEY - REST framework**

#### Maven configuration  $-$  pom.xml

<dependency>

<groupId>com.sun.jersey</groupId> <artifactId>jersey-bundle</artifactId> <version>1.15</version> </dependency>

<!-- ASM - simple library that exposes the internal aggregate components of a given Java class through its visitor oriented API. -->

<dependency>

<groupId>org.eclipse.jetty.orbit</groupId> <artifactId>org.objectweb.asm</artifactId> <type>jar</type>

```
<version>3.3.1.v201105211655</version>
```
</dependency>

```
<dependency>
 <groupId>com.sun.jersey</groupId>
 <artifactId>jersey-json</artifactId>
 <version>1.15</version>
</dependency>
```
# **JERSEY - REST framework**

#### web.xml

<servlet>

<servlet-name>ServletAdaptor</servlet-name>

<servlet-class>com.sun.jersey.spi.container.servlet.ServletContainer</servlet-class> <init-param>

<param-name>com.sun.jersey.config.property.packages</param-name> <param-value>cz.fel.kbss.jerseytutorialtomcat.resources</param-value>

 $\frac{1}{\sin t}$ -param>

<init-param>

<param-name>com.sun.jersey.api.json.POJOMapping</param-name>

<param-value>true</param-value>

 $\frac{1}{\sin t}$ -param>

```
<load-on-startup>1</load-on-startup>
```
 $\langle$ /servlet>

<servlet-mapping>

<servlet-name>ServletAdaptor</servlet-name>

<url-pattern>/webresources/\*</url-pattern>

 $\langle$ /servlet-mapping>

#### Resource URL structure

http://localhost:8080/context/webresources/resourcepath

Context defined in META-INF/context.xml

> **Servlet mapping** url-pattern defined in web.xml

> > Resource path and parameters

## Simple resource class

```
@Path("/helloworld")
public class HelloWorldResource {
```

```
@GET 
@Produces("text/html")
@Path("/{p1}/{p2}/{p3}")
public String getClichedMessage(@PathParam("p1") String p1, 
                                  @PathParam("p2") String p2, 
                                 @PathParam("p3") String p3) {
       // method body
}
@Path("/getPOJO/{p1}/{p2}/{p3}")
@GET@Produces("application/json")
public SimplePOJO getPOJO(@PathParam("p1") String p1, 
                            @PathParam("p2") String p2, 
                           @PathParam("p3") Integer p3) {
       // method body
}
@Path("/putPOJO/{p1}")
@PUT
@Consumes("application/json")
@Produces("application/json")
public SimplePOJO putPOJO(SimplePOJO pojo,
                            @PathParam("p1") int p1) {
       // method body
```
}

### SimplePOJO

```
@XmlRootElement
public class SimplePOJO {
     private String attribute1;
     private String attribute2;
     private Integer attribute3;
     public SimplePOJO() {}
     public String getAttribute1() {...}
     public void setAttribute1(String attribute1) {...}
     public String getAttribute2() {...}
     public void setAttribute2(String attribute2) {...}
     public Integer getAttribute3() {...}
     public void setAttribute3(Integer attribute3) {...}
}
```
#### Simple JAX-RS client

```
public class App {
```
}

}

```
private static final String SERVICE URL GET =
"http://localhost:8080/context/webresources/helloworld/getP0J0/p1/p2/3";
```

```
private static final String SERVICE URL PUT =
"http://localhost:8080/context/webresources/helloworld/putPOJO/2";
```

```
public static void main( String[] args ) {
```

```
ClientConfig clientConfig = new DefaultClientConfig();
clientConfiq.qetFeatures().put(JSONConfiquration.
                               FEATURE POJO MAPPING, Boolean.TRUE);
clientConfig.getProperties().put(ClientConfig.
                                 PROPERTY FOLLOW REDIRECTS, true);
Client client = Client.create(clientConfig);
```

```
WebResource resource = client.resource(SERVICE URL GET);
WebResource. Builder builder = resource. type ("application/json");
SimplePOJO pojo = builder.get(SimplePOJO.class);
resource = client.resource(SERVICE URL PUT);
builder = resource-type("application/json");builder.accept(MediaType.APPLICATION JSON);
pojo = builder.put(SimplePOJO.class, pojo);
```